Документ под ИНЦОСТЕРСТВО НАУКИ И ВЫСШЕГО ОБРАЗОВАНИЯ РОССИЙСКОЙ ФЕДЕРАЦИИ Дата подписания: 27.**Федерылыное государс<mark>твенное автономное образовательное учреждение</mark> высшего образования** Информация о владельце: ФИО: Котова Лариса Анатольевна Должность: Директор филиала Уникальный программный ключ:

10730ffe6b1ed036b744b6e9d97700b86**f5d4d7<sub>d</sub>eдов</mark>ательский технологический университет «МИСИС» Новотроицкий филиал**

Рабочая программа дисциплины (модуля)

## **ДИСЦИПЛИНЫ ПО ВЫБОРУ Б1.В.ДВ.4 Финансовая математика**

Закреплена за подразделениемКафедра гуманитарных и социально-экономических наук (Новотроицкий филиал)

Направление подготовки 38.03.01 Экономика

Профиль

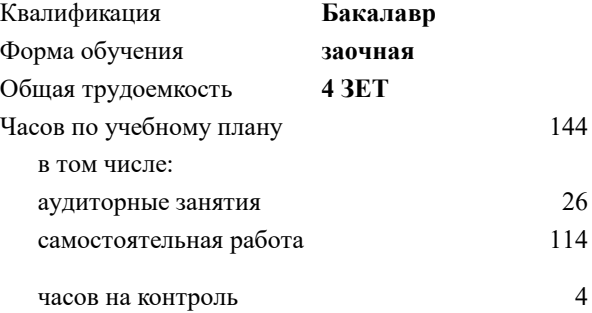

зачет с оценкой 3 Формы контроля на курсах:

## **Распределение часов дисциплины по курсам**

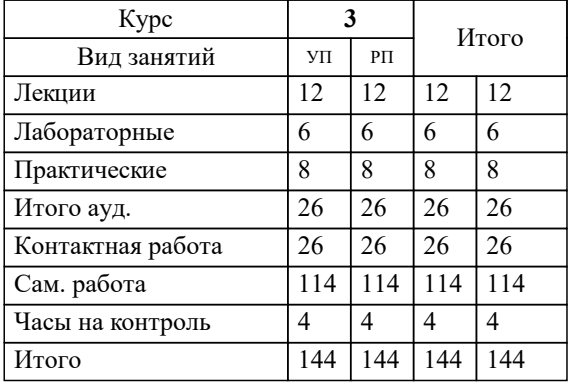

Программу составил(и): *к.э.н., Зав. кафедрой, Измайлова А.С.*

**Финансовая математика** Рабочая программа

Разработана в соответствии с ОС ВО:

Самостоятельно устанавливаемый образовательный стандарт высшего образования Федеральное государственное автономное образовательное учреждение высшего образования «Национальный исследовательский технологический университет «МИСИС» по направлению подготовки 38.03.01 Экономика (уровень бакалавриата) (приказ от 02.12.2015 г. № № 602 о.в.)

Составлена на основании учебного плана:

Направление подготовки 38.03.01 Экономика Профиль: Экономика предприятий и организаций , 38.03.01\_19\_Экономика\_Пр2\_заоч\_2020.plz.xml , утвержденного Ученым советом ФГАОУ ВО НИТУ "МИСиС" в составе соответствующей ОПОП ВО 21.05.2020, протокол № 10/зг

Утверждена в составе ОПОП ВО:

Направление подготовки 38.03.01 Экономика Профиль: Экономика предприятий и организаций , , утвержденной Ученым советом ФГАОУ ВО НИТУ "МИСиС" 21.05.2020, протокол № 10/зг

**Кафедра гуманитарных и социально-экономических наук (Новотроицкий филиал)** Рабочая программа одобрена на заседании

Протокол от 15.03.2023 г., №09

Руководитель подразделения к.э.н., доцент Измайлова А.С.

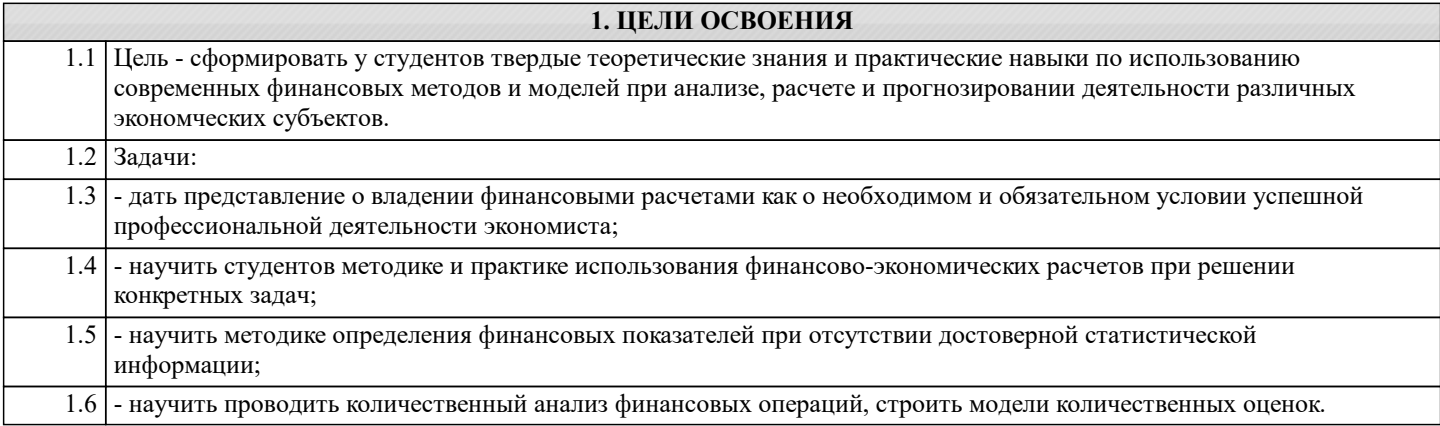

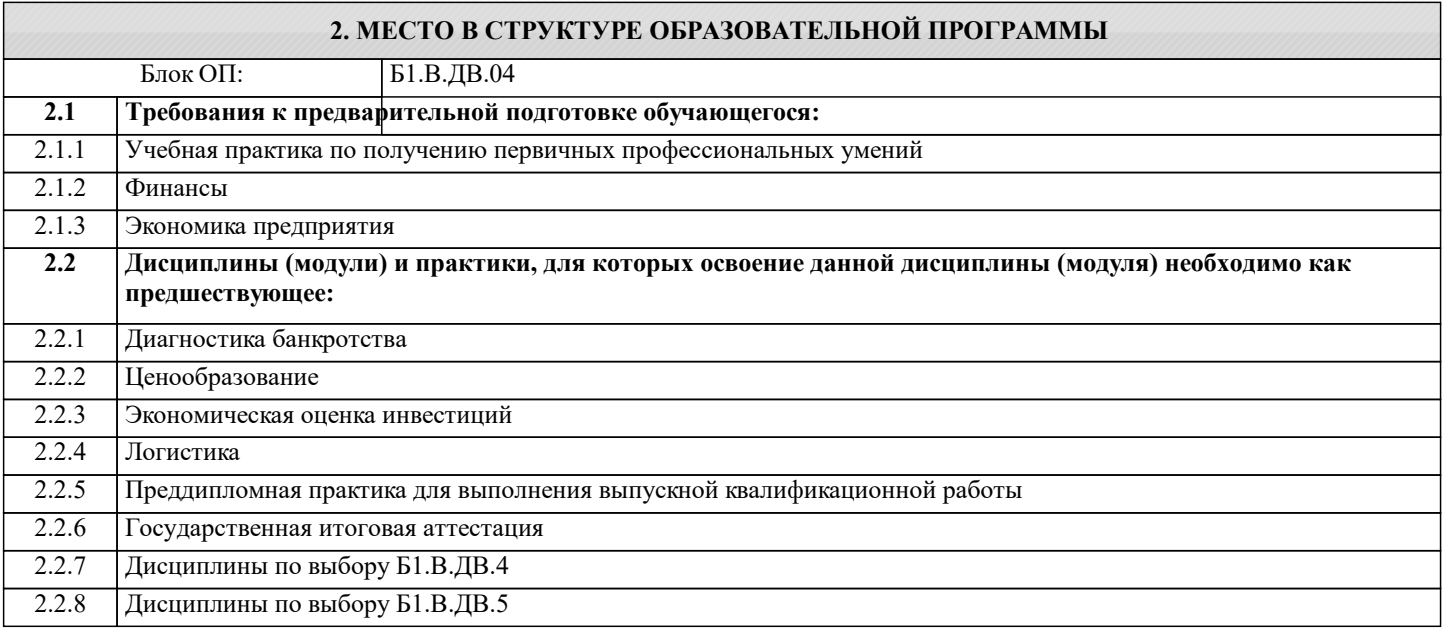

## **3. РЕЗУЛЬТАТЫ ОБУЧЕНИЯ ПО ДИСЦИПЛИНЕ, СООТНЕСЕННЫЕ С ФОРМИРУЕМЫМИ КОМПЕТЕНЦИЯМИ**

**ПК-1.2: способность на основе типовых методик и действующей нормативно-правовой базы рассчитать экономические и социально-экономические показатели, характеризующие деятельность хозяйствующих субъектов**

**Знать:**

ПК-1.2-З2 Основные методы определения современной величины для разовых платежей, а также для финансовых рент, а также способы определения параметров финансовых операций, в том числе в условиях инфляции

ПК-1.2-З1 Основные методы определения наращенных сумм для разовых платежей, а также для финансовых рент, а также способы определения параметров финансовых операций, в том числе в условиях инфляции

**Уметь:**

ПК-1.2-У3 Оценивать параметры финансовых сделок и использовать полученные результаты для определения экономических и социально-экономических показателей, характеризующих деятельность хозяйствующих субъектов

ПК-1.2-У2 Рассчитывать современную стоимость по разовым платежам и по финансовым рентам и использовать полученные результаты для определения экономических и социально-экономических показателей, характеризующих деятельность хозяйствующих субъектов

ПК-1.2-У1 Рассчитывать наращенные суммы по разовым платежам и по финансовым рентам и использовать полученные результаты для определения экономических и социально-экономических показателей, характеризующих деятельность хозяйствующих субъектов

**Владеть:**

ПК-1.2-В1 Навыками определения наращенных и дисконтированных сумм по простым и сложным декурсивных процентам для разовых платежей, а также для их потока

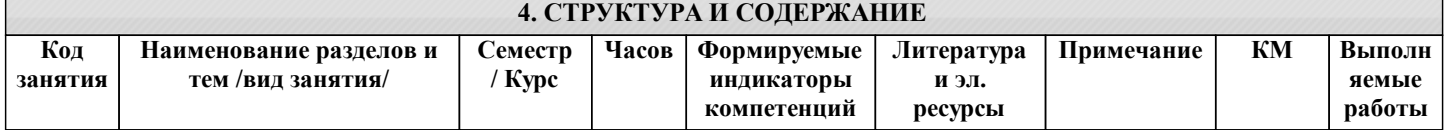

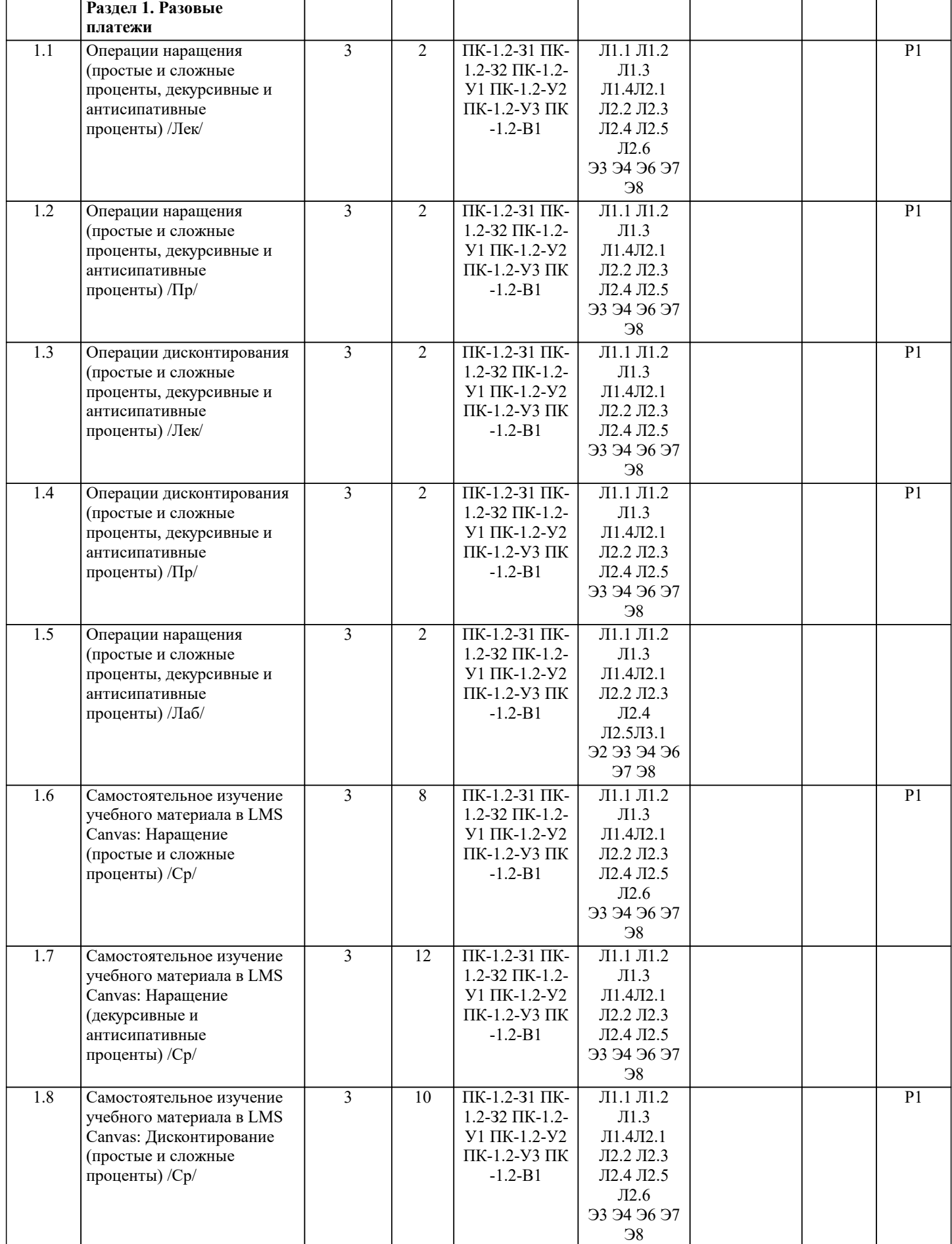

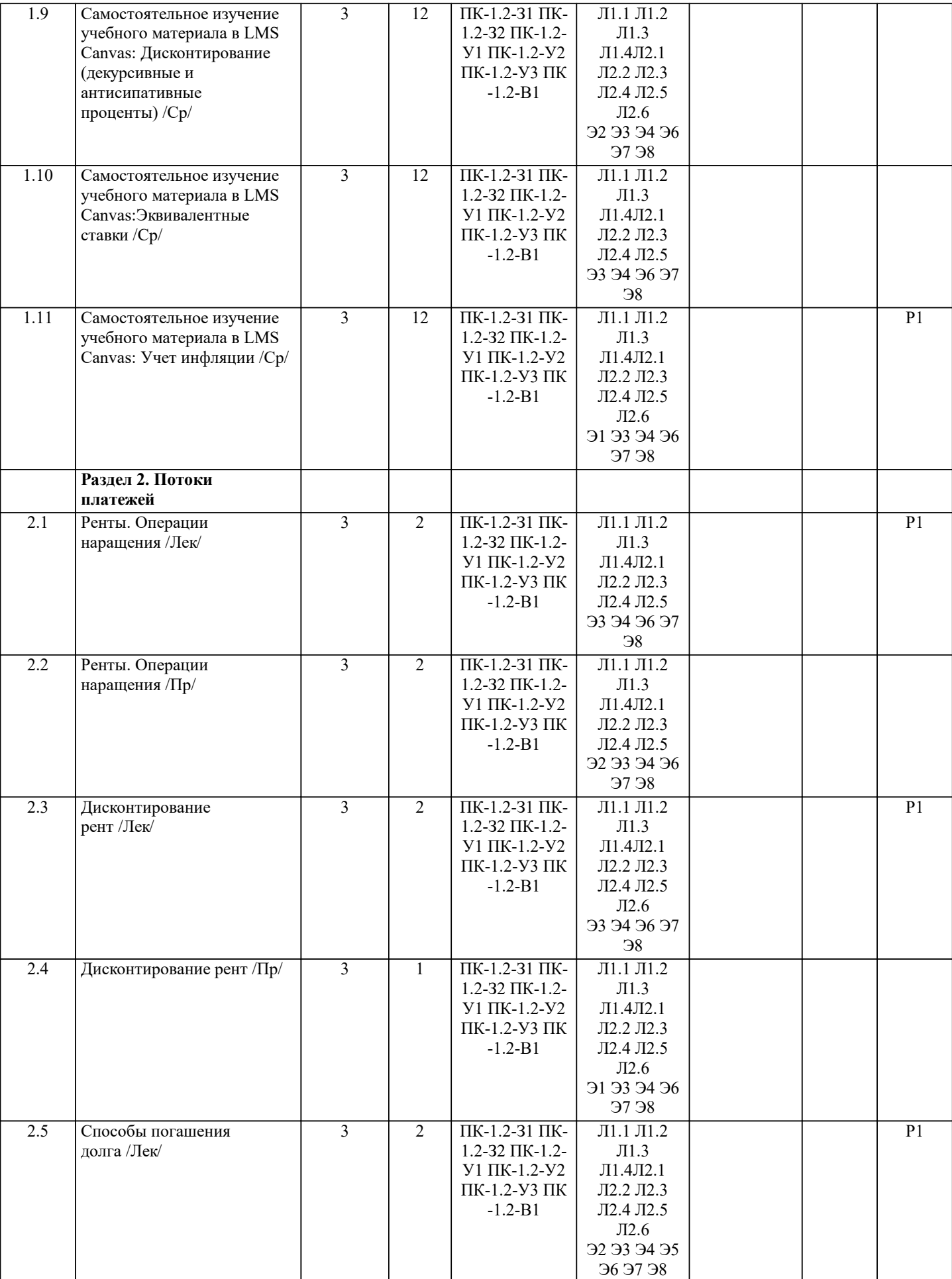

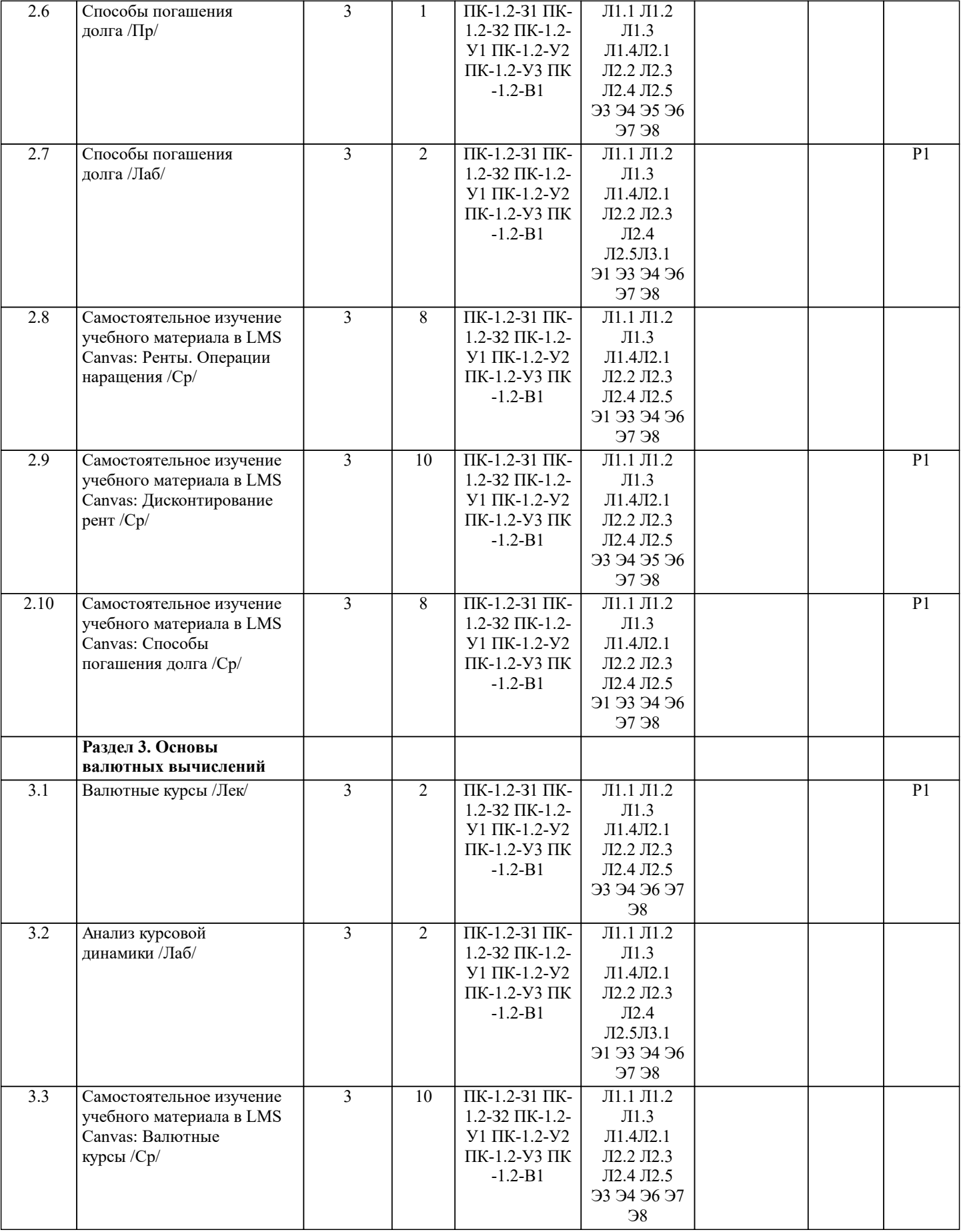

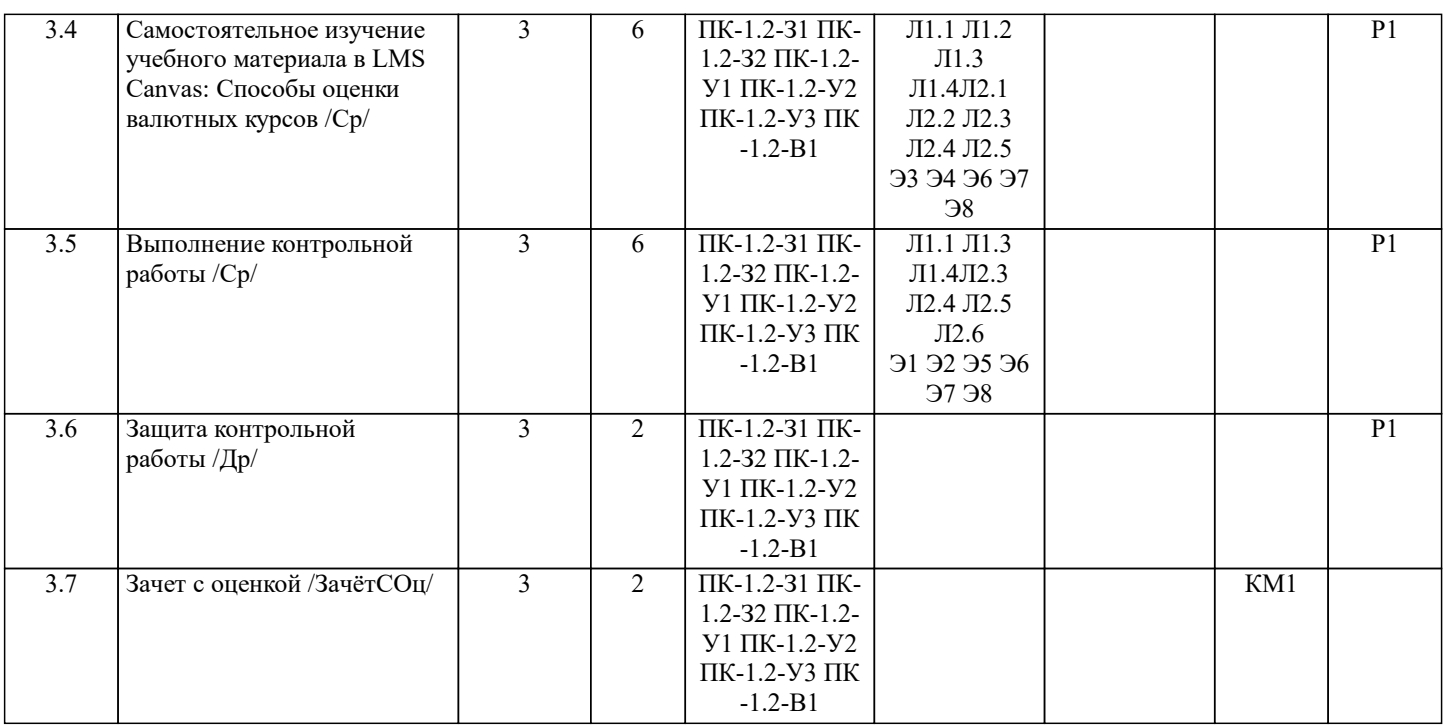

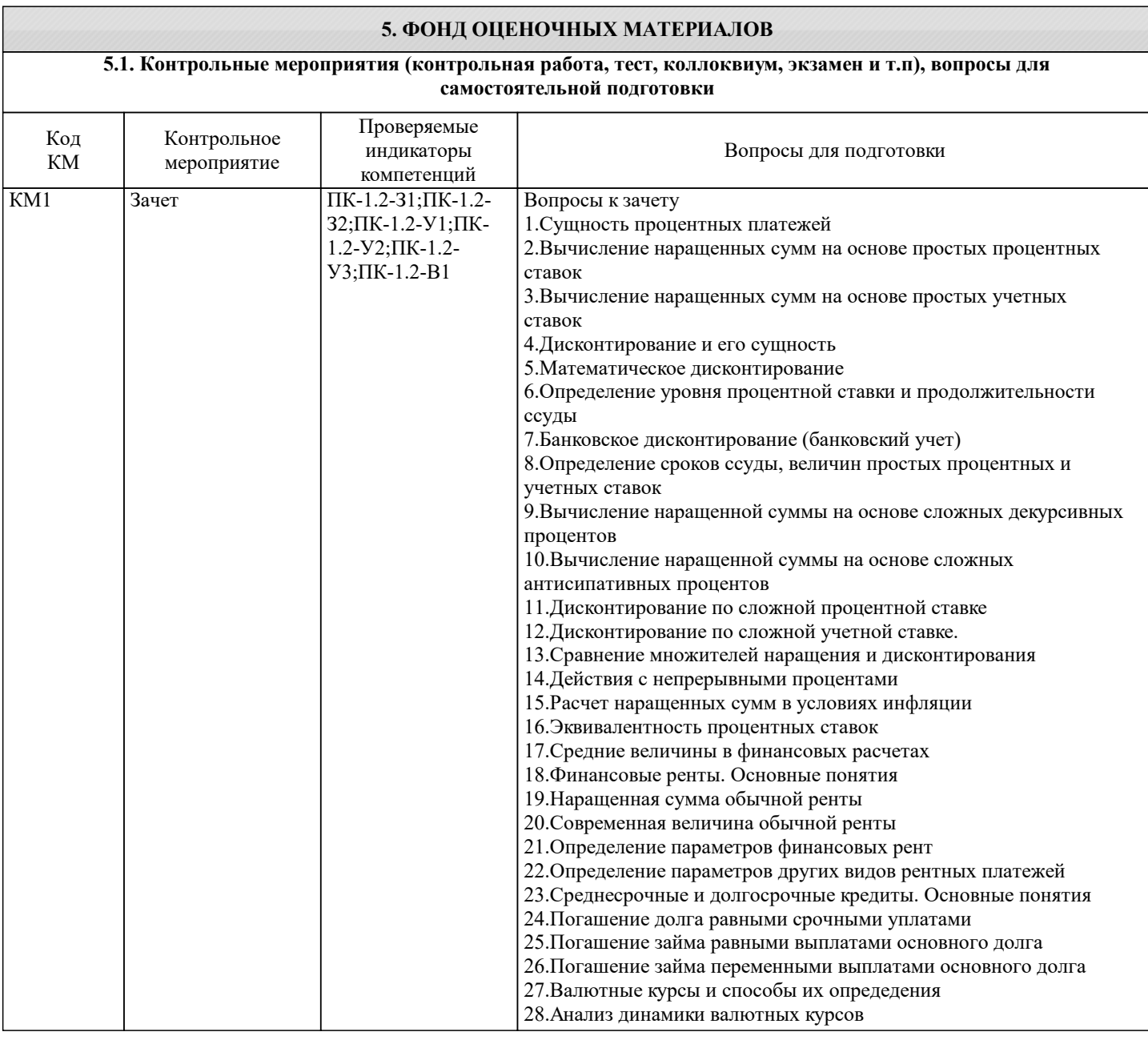

Код Название Провержемые<br>
индикаторы Содержание работы работы Название работы Проверяемые индикаторы компетенций **5.2. Перечень работ, выполняемых по дисциплине (Курсовая работа, Курсовой проект, РГР, Реферат, ЛР, ПР и т.п.)** Задание на контрольную работу 1. Эссе на тему «История финансовой математики и ее роль в современной экономике» 2. Задачи по вариантам (номер варианта соответствует номеру фамилии студента в списке группы). Решение задач должно быть подробным и содержать в себе теоретические аспекты 3. Творческое задание. На основе анализа информации о кредитах и депозитах двух банков сделать выводы о целесообразности кредитования в том или ином банке и внесения денег на счет в тот или иной банк. При принятии решения о целесообразности использовать понятие эффективной ставки. Объем контрольной работы – 15-17 стр. Основные структурные элементы: титульный лист, содержание, введение, основная часть, заключение, приложения (в случае необходимости). Р1 Контрольная работа ПК-1.2-З1;ПК-1.2- З2;ПК-1.2-У1;ПК-1.2-У2;ПК-1.2- У3;ПК-1.2-В1 Экзамен не предусмотрен Примеры тестовых заданий 1. Определить сумму накопленного долга, если ссуда равна 700 тыс. руб. срок 4 года, проценты простые. Ставка 20% годовых.  $\square$  1260  $\Box 1000$  $\Box 1500$  $\Box 1200$ 2. Ссуда в размере 1 млн. руб. выдана 20.01 до 05.10 включительно под 18% годовых. Какую сумму должен заплатить должник в конце срока при начислении простых процентов (английская практика)?  $\Box$  1.13  $\Box$  1,05  $\Box$  1,2  $\Box$  1.5 3. Движение средств на счете характеризуется следующими данным: 05.02 поступило 12 млн. руб.., 10.07 снято 4 млн. руб. и 20.10 поступило 8 млн. руб. Найти сумму на счете на конец года. Процентная ставка 18% годовых.  $\square$  17,89  $\Box$  18,2  $\Box$  19.3  $\Box$  20.1 4. 100 млн. руб. положены 1-го января на месячный депозит под 20% годовых. Какова наращенная сумма, если операция повторяется три раза?  $\Box$  105,084  $110,22$  $102,12$  $\Box 120.5$ 5. Кредит для покупки товара на сумму 1 млн. руб. открыт на три года, процентная ставка – 15% годовых, выплаты в конце каждого месяца. Определить сумму долга с процентами.  $\Box$  1.45  $\Box$  1.5  $\Box$  1.55  $\Box$  1,6 6. Ссуда в размере 1 млн. руб. выдана 20.01 до 05.10 включительно под 18% годовых. Какую сумму должен заплатить должник в конце срока при начислении простых антисипативных процентов? Применить метод – «точные проценты с точным числом дней ссуды».  $\Box$  1,15  $\Box$  1,05  $\Box$  1,2  $\Box$  1,3 7. Предполагается 1 000 долл. на рублевый депозит. Курс продажи на начало срока депозита 26,08 руб. за 1 долл., курс покупки доллара в конце операции 26,45 руб. Процентные ставки: i=22%, j=15%. Срок депозита 3 месяца. Определить наращенную сумму (косвенное наращение).  $\Box$  1040  $\square$  1020  $\square$  1050 **5.3. Оценочные материалы, используемые для экзамена (описание билетов, тестов и т.п.)**

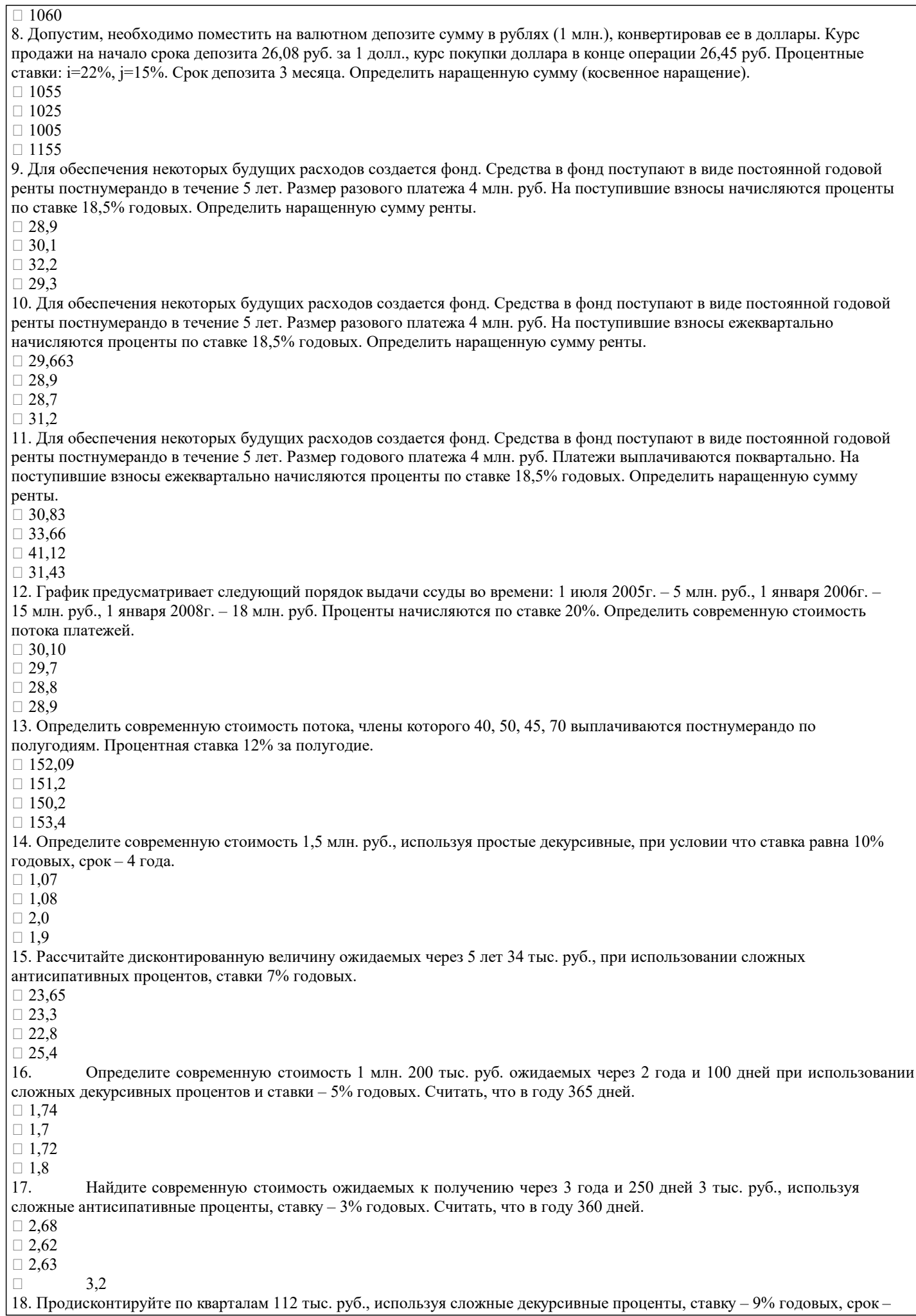

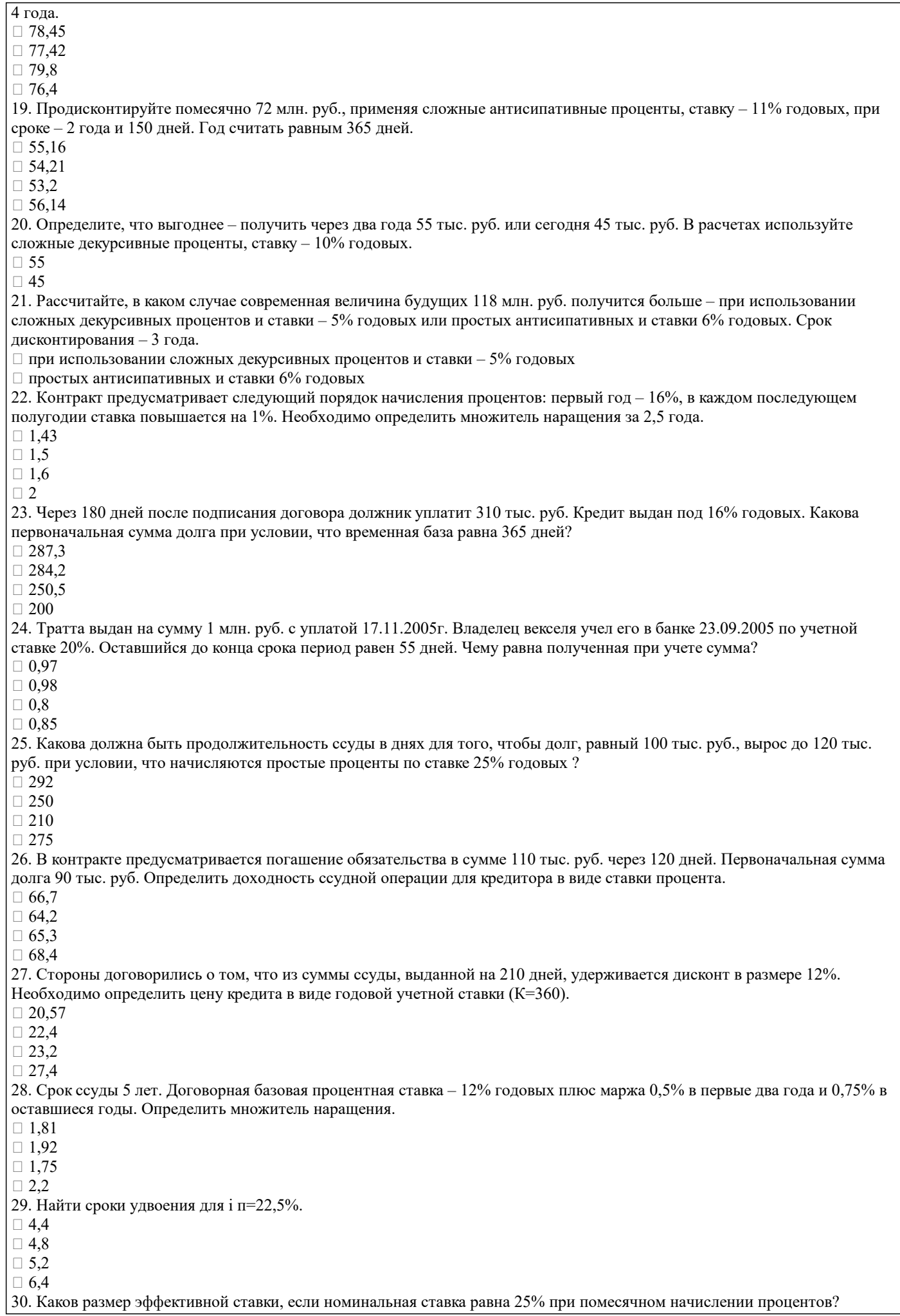

 $\square$  28  $\Box$  29

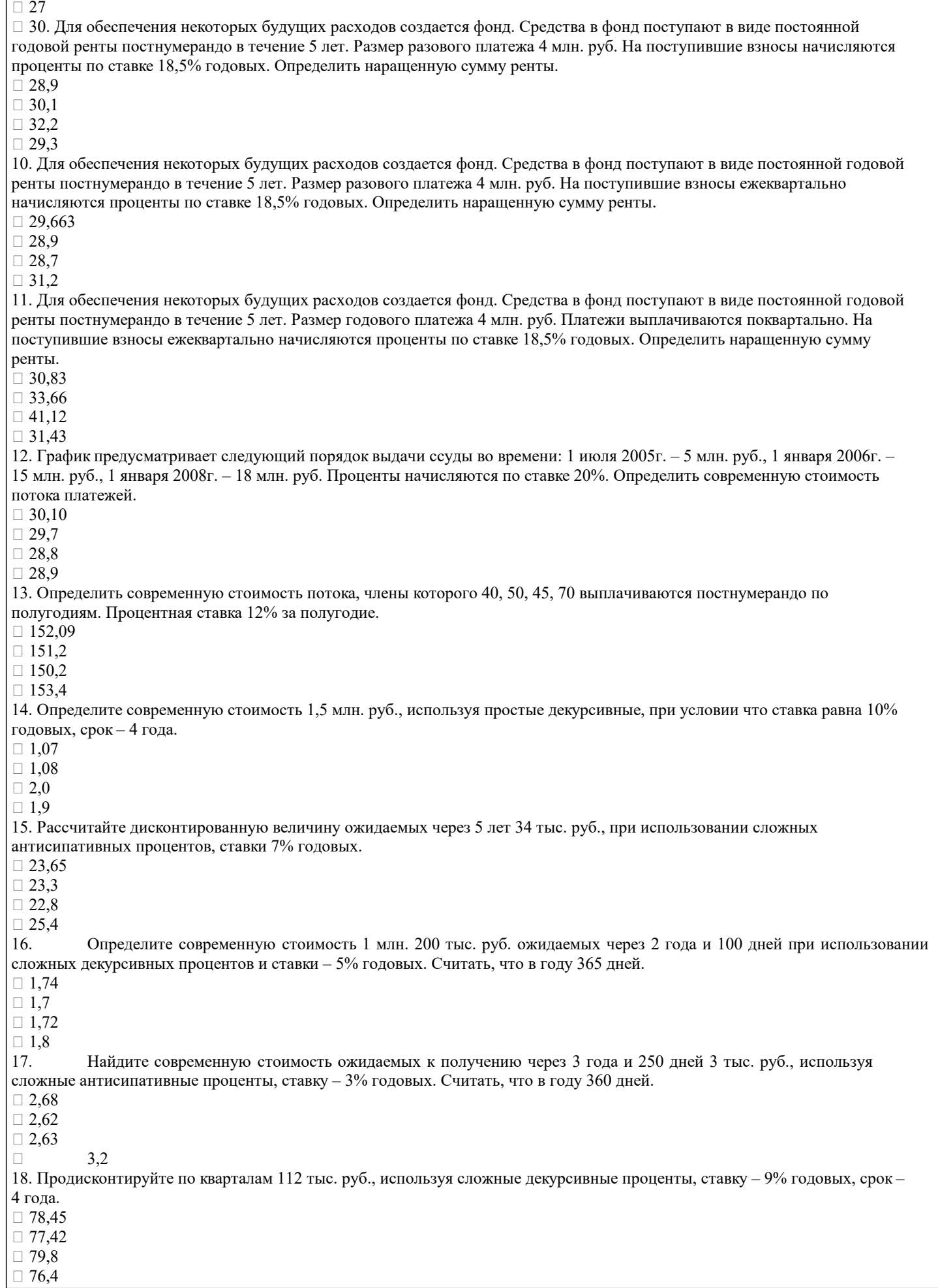

Л1.1 Малыхин В.И. Финансовая математика:

учеб. пособие

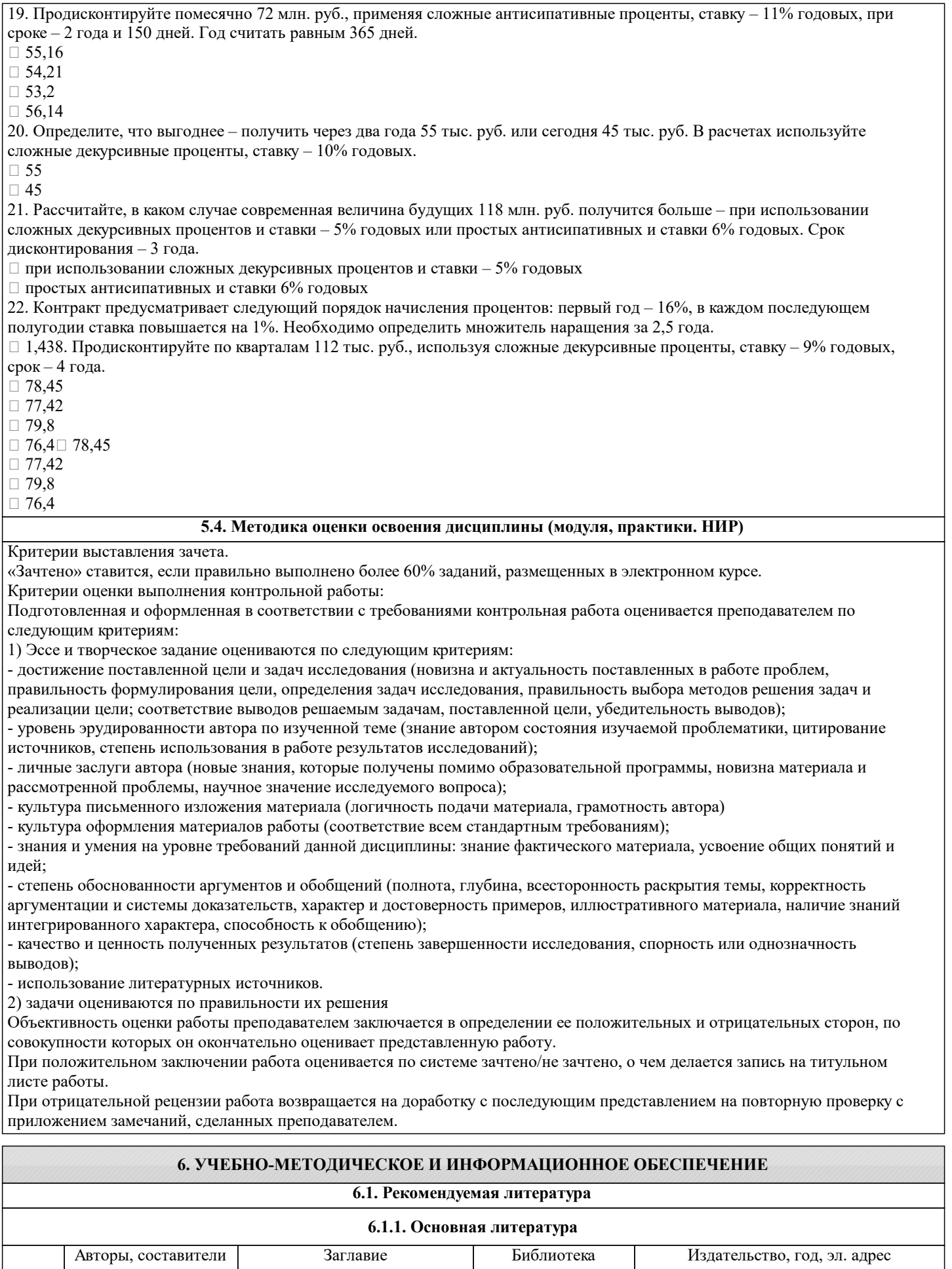

М.: ЮНИТИ, , 2002,

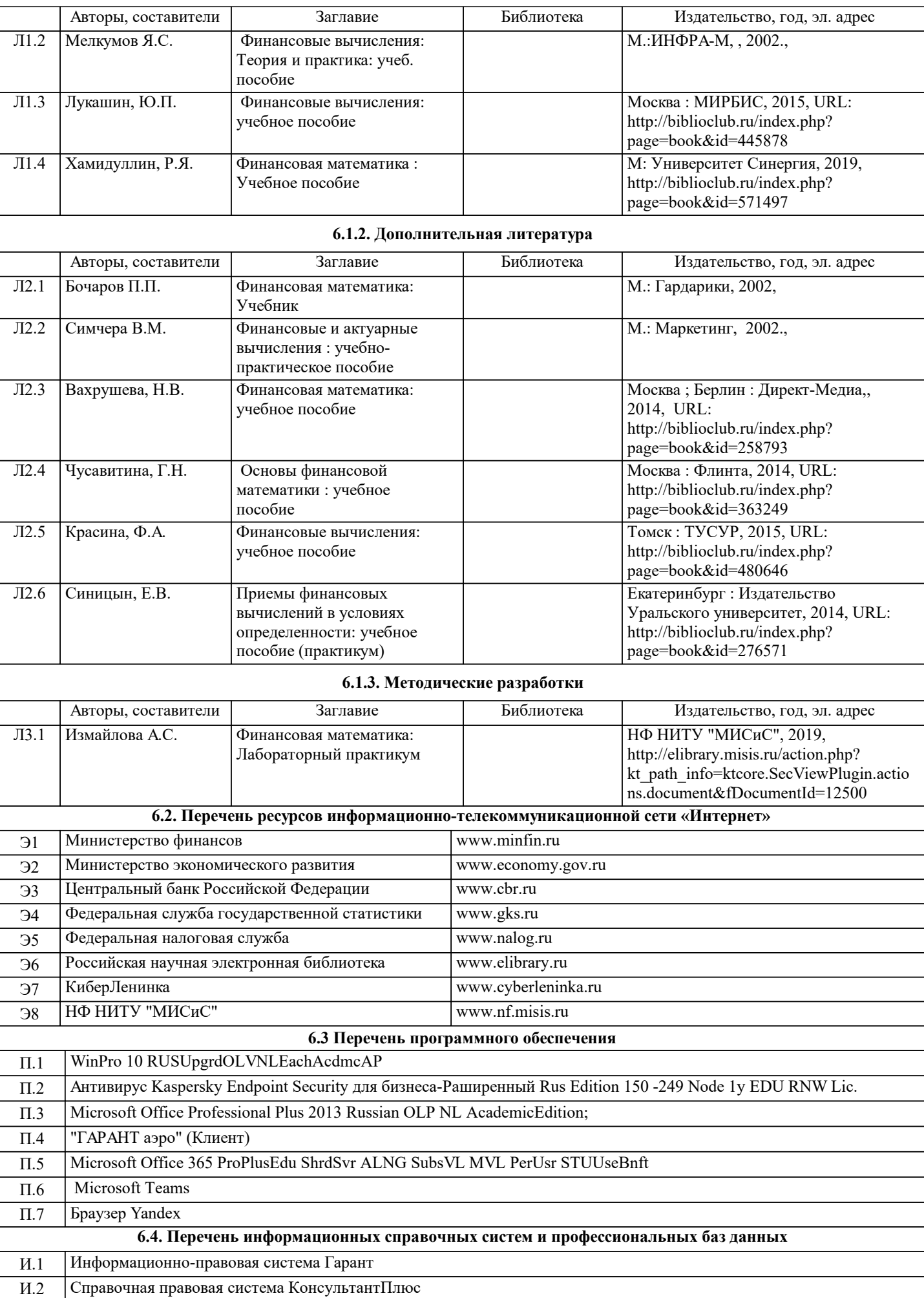

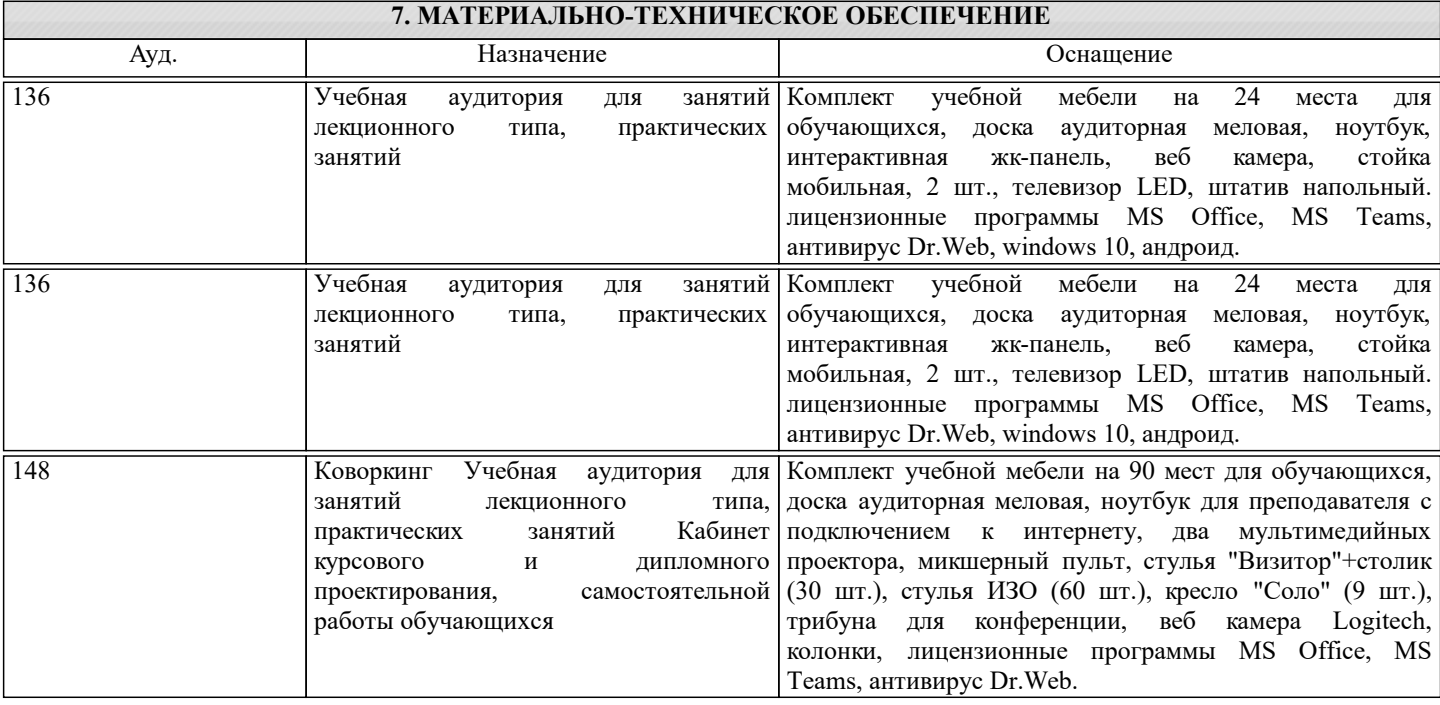

## **8. МЕТОДИЧЕСКИЕ УКАЗАНИЯ ДЛЯ ОБУЧАЮЩИХСЯ**

Освоение дисциплины предполагает как проведение традиционных аудиторных занятий, так и работу в электронной информационно-образовательной среде (ЭИОС), в электронном курсе по дисциплине. Электронный курс позволяет использовать специальный контент и элементы электронного обучения и дистанционных образовательных технологий. Используется преимущественно для асинхронного взаимодействия между участниками образовательного процесса посредством сети «Интернет».

Чтобы эффективно использовать возможности электронного курса, а соответственно и успешно освоить дисциплину, нужно:

1) зарегистрироваться на курс;

2) ознакомиться с содержанием курса, вопросами для самостоятельной подготовки, условиями допуска к аттестации, формой промежуточной аттестации (зачет/экзамен), критериями оценивания и др.;

3) изучать учебные материалы, размещенные преподавателем. В т.ч. пользоваться литературой, рекомендованной преподавателем, переходя по ссылкам;

4) пользоваться библиотекой, в т.ч. для выполнения письменных работ (контрольные, домашние работы, курсовые работы/проекты);

5) ознакомиться с заданием к письменной работе, сроками сдачи, критериями оценки. В установленные сроки выполнить работу(ы), подгрузить файл работы для проверки. Рекомендуется называть файл работы следующим образом (название предмета (сокращенно), группа, ФИО, дата актуализации (при повторном размещении)). Например, Финансовая математика Иванов И.И. БМТ-19 20.04.2023. Если работа содержит рисунки, формулы, то с целью сохранения форматирования ее нужно подгружать в pdf формате.

Работа, размещаемая в электронном курсе для проверки, должна:

- содержать все структурные элементы: титульный лист, введение, основную часть, заключение, список источников, приложения (при необходимости);

- быть оформлена в соответствии с требованиями.

Преподаватель в течение установленного срока (не более десяти дней) проверяет работу и размещает в комментариях к заданию рецензию. В ней он указывает как положительные стороны работы, так замечания. При наличии в рецензии замечаний и рекомендаций, нужно внести поправки в работу, отправить ее заново для повторной проверки. При этом важно следить за сроками, в течение которых должно быть выполнено задание. При нарушении сроков, указанных преподавателем, возможность направить работу остается, но система выводит сообщение о нарушении сроков. По окончании семестра загрузить работу не получится;

6) пройти тестовые задания, освоив рекомендуемые учебные материалы

7) отслеживать свою успеваемость;

8) читать объявления, размещаемые преподавателем, давать обратную связь;

9) создавать обсуждения и участвовать в них (обсуждаются общие моменты, вызывающие вопросы у большинства группы);

10) проявлять регулярную активность на курсе.

Преимущественно для синхронного взаимодействия между участниками образовательного процесса посредством сети «Интернет» используется Microsoft Teams (MS Teams). Чтобы полноценно использовать его возможности нужно установить приложение MS Teams на персональный компьютер и телефон. Старостам нужно создать группу в MS Teams. Участие в группе позволяет:

- слушать лекции;

- работать на практических занятиях;

- быть на связи с преподавателем, задавая ему вопросы или отвечая на его вопросы в общем чате группы в рабочее время с 9.00 до 17.00;

- осуществлять совместную работу над документами (вкладка «Файлы).

При проведении занятий в дистанционном синхронном формате нужно всегда работать с включенной камерой.

Исключение – если преподаватель попросит отключить камеры и микрофоны в связи с большими помехами. На аватарках должны быть исключительно деловые фото.

При проведении лекционно-практических занятий ведется запись. Это дает возможность просмотра занятия в случае невозможности присутствия на нем или при необходимости вновь обратится к материалу и заново его просмотреть.